Документ подписан прос<u>той электронной подписью</u><br>Информация о владовосхдарственное аккредитованное не<mark>коммерческое частное образовательное</mark> **учреждение высшего образования** <sub>Должность: ректо**%Академия маркетинга и социально-ин</mark>формационных технологий – ИМСИТ»**</sub> **(г. Краснодар)** 4237c7ccb9b9e111bbaf1f4fcda9201d015c4dbaa12**\$#AH7\QX\BQAkaдемия ИМСИТ)** Информация о владельце: ФИО: Агабекян Раиса Левоновна Дата подписания: 31.05.2024 13:04:37 Уникальный программный ключ:

УТВЕРЖДАЮ

Проректор по учебной работе, доцент

\_\_\_\_\_\_\_\_\_\_\_\_\_\_Н.И. Севрюгина

25.12.2023

# **Б1.В.ДЭ.02.01**

# **Методология и практика ИТ-консалтинга**

# рабочая программа дисциплины (модуля)

Закреплена за кафедрой **Кафедра математики и вычислительной техники** Учебный план 09.03.03 Прикладная информатика часов на контроль 3,8 самостоятельная работа 192 аудиторные занятия 12 Общая трудоемкость Часов по учебному плану **3 ЗЕТ** Форма обучения **заочная** Квалификация **бакалавр** 108 в том числе: контактная работа во время промежуточной аттестации (ИКР)  $0$ 

зачеты 3 Виды контроля на курсах:

#### **Распределение часов дисциплины по курсам**

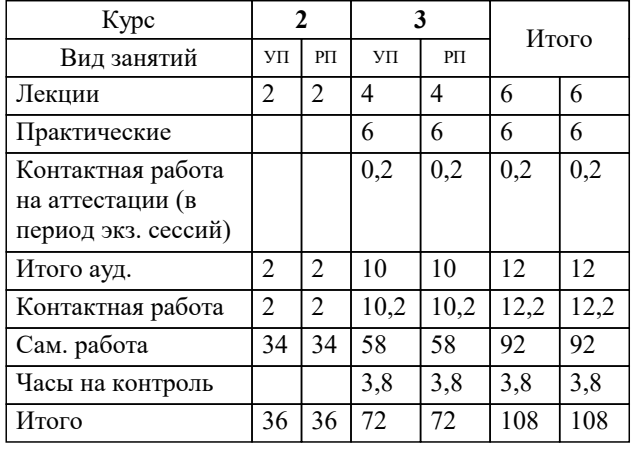

УП: 09.03.03 ЗПИ 3++ИнжИС24.plx стр. 2

Программу составил(и): *преподаватель, Нигматов В.А.*

Рецензент(ы): *д.т.н., профессор, Видовский Л.А.;директор АО «ЮГ-СИСТЕМА ПЛЮС» , Глебов О.В.*

**Методология и практика ИТ-консалтинга** Рабочая программа дисциплины

разработана в соответствии с ФГОС ВО:

Федеральный государственный образовательный стандарт высшего образования - бакалавриат по направлению подготовки 09.03.03 Прикладная информатика (приказ Минобрнауки России от 19.09.2017 г. № 922)

09.03.03 Прикладная информатика составлена на основании учебного плана: утвержденного учёным советом вуза от 25.12.2023 протокол № 4.

**Кафедра математики и вычислительной техники** Рабочая программа одобрена на заседании кафедры

Протокол от 11.12.2023 г. № 5

Зав. кафедрой Исикова Наталья Павловна

Согласовано с представителями работодателей на заседании НМС, протокол № 4 от 25.12.2023.

Председатель НМС проф. Павелко Н.Н.

#### **1. ЦЕЛИ ОСВОЕНИЯ ДИСЦИПЛИНЫ (МОДУЛЯ)**

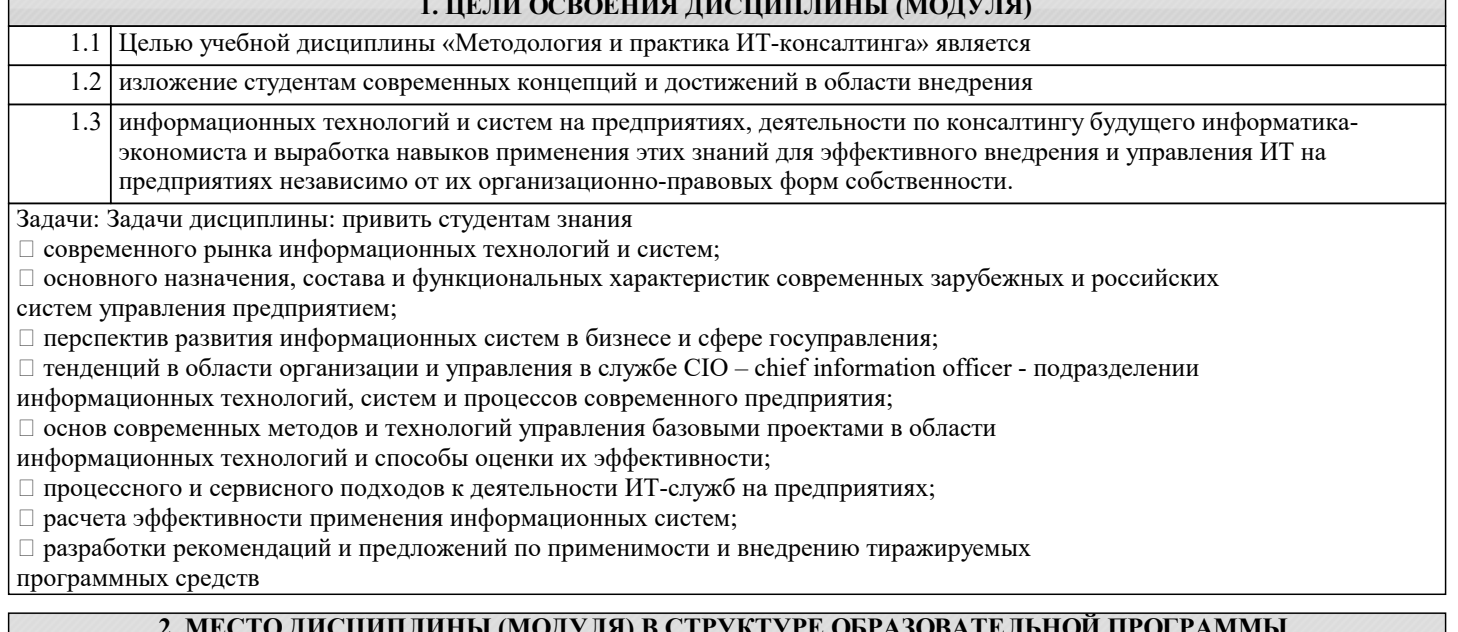

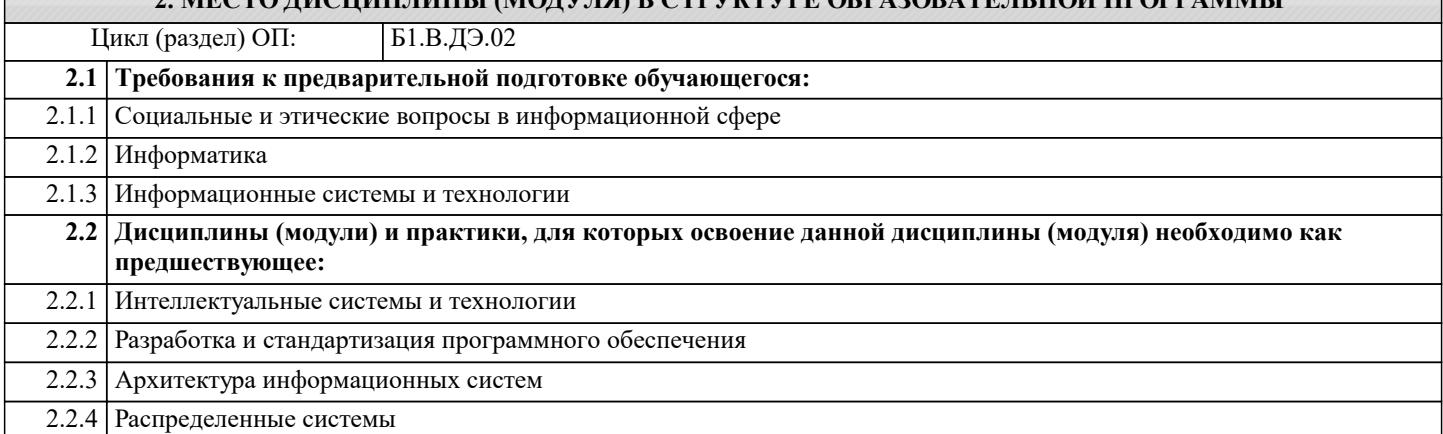

# **3. ФОРМИРУЕМЫЕ КОМПЕТЕНЦИИ, ИНДИКАТОРЫ ИХ ДОСТИЖЕНИЯ и планируемые результаты обучения**

# **4. СТРУКТУРА И СОДЕРЖАНИЕ ДИСЦИПЛИНЫ (МОДУЛЯ)**

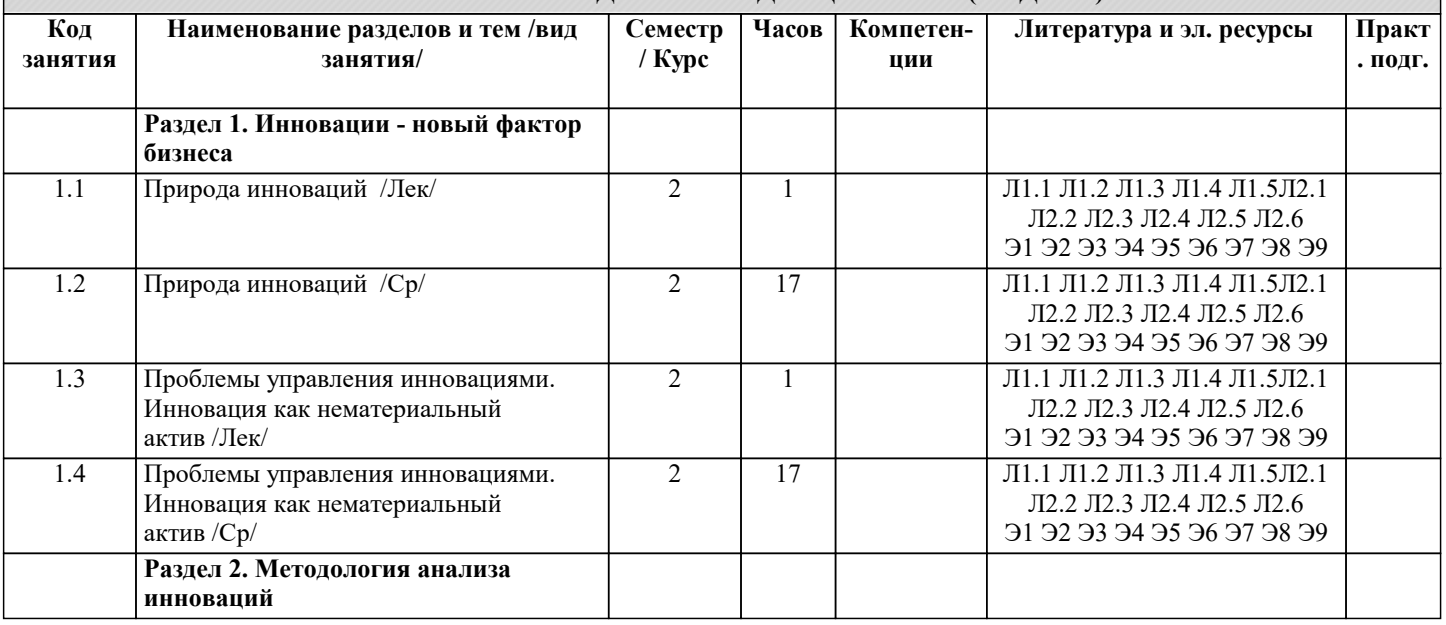

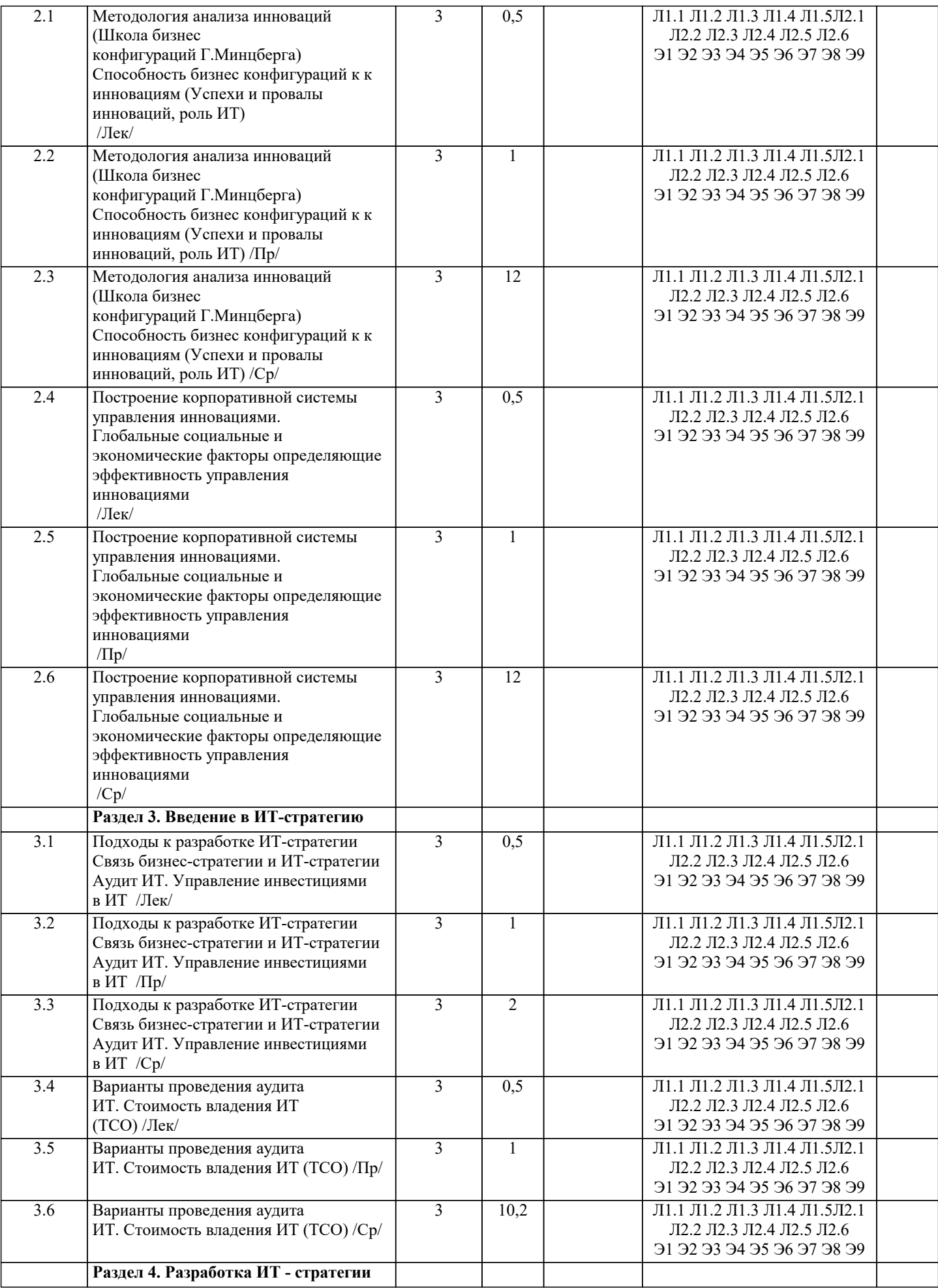

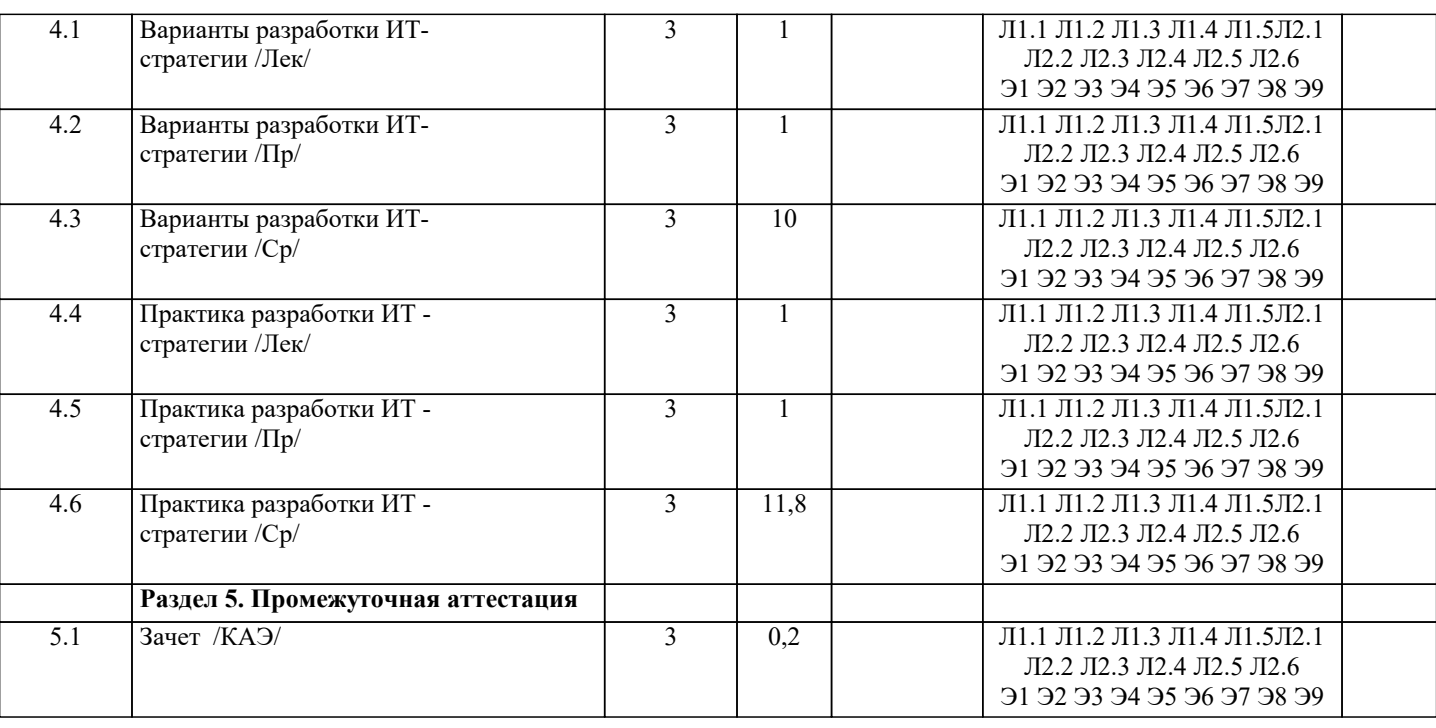

# 5. ОЦЕНОЧНЫЕ МАТЕРИАЛЫ

#### 5.1. Контрольные вопросы и задания

Перечень вопросов к зачету

1. Современное состояние рынка Метология и практика ИТ-консалтингаа в России.

2. Поставщики консалтинговых услуг в сфере ИТ и их продуктовые портфели.

3. Ключевые факторы успеха деятельности в Метология и практика ИТ-консалтингае.

4. Качество консалтинговых услуг в сфере ИТ.

5. Стадии консалтингового процесса и их общая характеристика. Организация выполнения

консалтинговых работ.

6. Консалтинговый договор и модели ценообразования.

7. Требования к ИТ-консультантам.

8. Основные варианты выбора программных решений и их поставщиков для предприятий.

9. Консалтинговые услуги по выбору ИТ-решений для предприятий.

10. Подходы к выбору программных решений.

11. Анализ вариантов выбора программных компонентов для ИС предприятия.

12. Типовые этапы консалтингового проекта.

13. Особенности информационной системы как предмета конкурса.

14. Процесс приобретения программного обеспечения в ИТ-стандартах: основные практики.

15. Проекты автоматизации документооборота на предприятиях и в государственных учреждениях.

16. Подходы к автоматизации корпоративного документооборота.

17. Проекты автоматизации управления активами и основными фонлами: современный полхол

к управлению активами предприятия.

18. Проекты создания информационной системы управления эффективностью бизнеса предприятия: место системы

управления эффективностью бизнеса в корпоративной информационной системе и её типовая архитектура.

19. Проекты автоматизации управления персоналом на предприятиях и в государственных

учреждениях

20. Российский опыт реализации проектов автоматизации управления персоналом на предприятиях.

21. Опыт реализации проектов внедрения систем управления эффективностью бизнеса в России. Виды и содержание

консалтинговых услуг в сфере ИТ-аутсорсинга.

22. Риски, связанные с ИТ-аутсорсингом.

23. Общие принципы принятия решения о переходе к ИТ-аутсорсингу.

5.2. Темы письменных работ

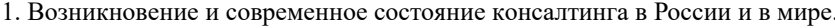

2. Особенности и перспективы развития консалтинга в России.

3. Различия российской и западной школ консультирования.

4. Современные российские технологии консультирования.

5. Моделирование консалтингового процесса.

6. Консультирование в области информационных технологий.

7. Управление рисками в ИТ проектах.

8. Управление изменениями в ИТ проектах.

9. Модель SEI CMM (определение уровня зрелости IT-компании).

10. Человеческий фактор в ИТ проектах.

11. Разновидности ИТ проектов.

12. Командообразование в ИТ проектах.

13. Мотивация в ИТ проектах.

14. Обзор программных средств для управления проектами.

15. ИТ-консалтинг. Оценка видов деятельности. Современное состояние. Перспективы.

16. Оценка ИТ проектов. Проблемы и решения.

17. ИT-КОНСАЛТИНГ: СУЩНОСТЬ И ПЕРСПЕКТИВЫ РАЗВИТИЯ

18. Международный IT-консалтинг: глобальная модель и осовремененные тенденции

19. Комплекс консалтинговых услуг по информационной безопасности, включая

подбор необходимого оборудования и систем защиты информации

20. Роль аудита в развитии функции контроля в условиях рыночной экономики

21. Цели и основные принципы стандартов аудита.

22. Международные стандарты аудита (МСА) унифицирующие подход к аудиту в международном масштабе.

23. Роль международных и национальных стандартов в развитии и совершенствовании аудиторской деятельности.

24. Особенности технологии аудиторских проверок в организациях разных отраслей, организационно-производственной структуры и правовых форм.

25. Анализ аудиторской деятельности в РФ

26. Возникновение и развитие аудита как профессиональной области деятельности

27. Информационные технологии аудиторской деятельности

28. Информационные технологии обработки и аудита крупноформатных электронных таблиц

29. Функциональные задачи компьютерной информационной системы аудиторской деятельности

30. Автоматизированные информационные технологии аудиторской деятельности

31. Методика проведения аудита с использованием информационных технологий и

персональных компьютеров

32. Необходимость автоматизации процесса аудита

33. Международный опыт создания специализированных компьютерных программ в области аудита

34. Стандартизация компьютерной обработки данных в аудите

35. Взаимодействие справочно-правовых, бухгалтерских и аудиторских компьютерных программ

36. Особенности проведения аудита с использованием программных продуктов в

различных организациях

37. Особенности проведения аудита с использованием программных продуктов в

различных организациях.

38. Методы и инструменты аудита информационных технологий

39. Нормативно-правовые аспекты управления рисками аудита в цифровой среде

#### **5.3. Фонд оценочных средств**

Как называется направление предпринимательской деятельности, связанное с предоставлением как взаимосвязанных, так и независимых консультационных услуг в сфере ИТ?

Ответ:

(1) ИТ-аутсорсинг

(2) ИТ-билдинг

(3) ИТ-консалтинг

(4) ИТ-инсорсинг

Номер 2

К какому типу услуг в сфере ИТ относится проведение объективной и непредвзятой оценки состояния ИТ в организации, выявление существующих проблем и получение квалифицированной помощи по их решению?

Ответ:

(1) ИТ-аутсорсинг

(2) ИТ-билдинг

(3) ИТ-консалтинг

#### (4) ИТ-инсорсинг

#### Номер 3

К какому типу услуг в сфере ИТ относится привлечение сторонней организации для использования знания и опыта ИТконсультантов?

Ответ:

(1) ИТ-аутсорсинг

(2) ИТ-билдинг

(3) ИТ-консалтинг

(4) ИТ-инсорсинг

Упражнение 2: Номер 1

Какой тип ИТ-консалтинга помогает организации-заказчику ответить на вопрос «Что делать»?

Ответ:

(1) стратегический

(2) продуктовый

(3) интеграционный

(4) операционный

Номер 2

Какой тип ИТ-консалтинга сконцентрирован на обеспечении поддержки различных видов деятельности предприятия путем автоматизации соответствующих бизнес-процессов с помощью программных приложений?

Ответ:

(1) стратегический

(2) продуктовый

(3) интеграционный

(4) операционный

Номер 3

Какой тип ИТ-консалтинга рассматривает вопросы определения способа и технологий интеграции отдельных компонентов информационной системы организации в единое целое с целью обеспечения адаптации ИТ-инфраструктуры к бизнеспотребностям организации?

Ответ:

(1) стратегический

(2) продуктовый

(3) интеграционный

(4) операционный

Упражнение 3:

Номер 1

Какой тип ИТ-консалтинга касается области оптимизации внутренних процессов управления ИТ-услугами организации и вопросов организации эффективной работы ИТ-службы?

Ответ:

(1) стратегический

#### (2) продуктовый

#### (3) интеграционный

#### (4) операционный

#### Номер 2

Какой тип ИТ-консалтинга охватывает область решения технических вопросов и проблем, связанных с обеспечением необходимого уровня надежности и производительности ИТ-инфраструктуры?

Ответ:

(1) технический

(2) продуктовый

(3) интеграционный

(4) операционный

# Номер 3

К какому типу консалтинга должна прибегнуть крупная организация при внедрении системы электронного документооборота?

#### Ответ:

(1) стратегический

(2) продуктовый

(3) интеграционный

(4) операционный

Упражнение 4:

Номер 1

Какое отделение системного интегратора обеспечивает продажи оборудования и лицензий на ПО, необходимое для его эксплуатации?

Ответ:

(1) отделение системной интеграции

(2) отделение дистрибьюции

(3) отделение сетевой интеграции

(4) продуктово-ориентированные подразделения

Номер 2

Какое отделение системного интегратора отвечает за анализ бизнес-деятельности клиентской организации и выработку рекомендаций в этой сфере, а также разработку стратегии развития информационных систем?

Ответ:

(1) отделение системной интеграции

(2) отделение дистрибьюции

(3) отделение сетевой интеграции

(4) отделение бизнес-консалтинга

Номер 3

Какое отделение системного интегратора отвечает за анализ бизнес-деятельности клиентской организации и выработку рекомендаций в этой сфере, а также разработку стратегии развития информационных систем?

Ответ:

 (1) отделение системной интеграции (2) отделение дистрибьюции (3) отделение сетевой интеграции (4) отделение бизнес-консалтинга Упражнение 5: Номер 1 Выберите услуги, относящиеся к стратегическому консалтингу: Ответ: (1) аудит ИТ-инфраструктуры (2) диагностика управления ИТ (3) разработка каталога ИТ-услуг организации (4) разработка стратегии безопасности информационных активов организации (5) формирование портфеля ИТ-проектов Номер 2 Выберите услуги, относящиеся к продуктовому консалтингу: Ответ: (1) аудит ИТ-инфраструктуры (2) диагностика управления ИТ (3) аудит информационной системы организации (4) разработка требований к функциональности информационной системы (5) формирование портфеля ИТ-проектов Номер 3 Выберите услуги, относящиеся к интеграционному консалтингу: Ответ: (1) аудит ИТ-инфраструктуры (2) диагностика управления ИТ (3) аудит информационной системы организации (4) выбор интеграционного решения (5) формирование портфеля ИТ-проектов Упражнение 6: Номер 1 Выберите услуги, относящиеся к операционному консалтингу: Ответ: (1) аудит ИТ-инфраструктуры (2) диагностика управления ИТ (3) аудит информационной системы организации (4) выбор интеграционного решения

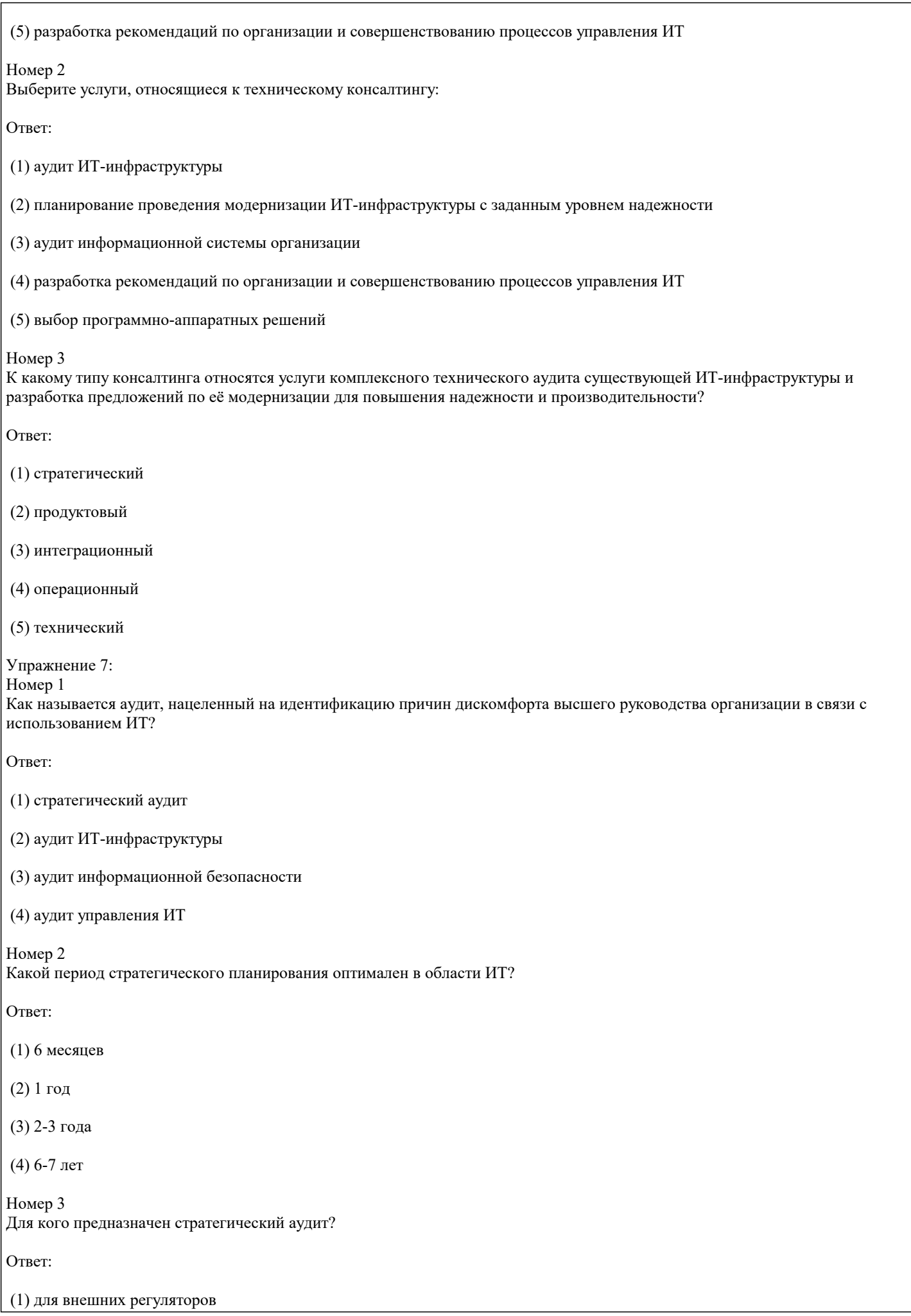

(2) для высшего руководства

(3) для менеджеров среднего звена

(4) для пользователей информационных систем

Упражнение 8:

Номер 1

Как называется документ, описывающий: бизнес - цели и приоритеты ИТ – проектов, портфель ИТ – проектов, перечень задач и регистр ожидаемых результатов, поэтапный план реализации и ресурсы, сроки и бюджет на реализацию проектов портфеля, рекомендации по организации службы ИТ?

Ответ:

(1) каталог услуг

- (2) декларация
- (3) стратегия

(4) операционный план

Номер 2 Для чего нужна ИТ-стратегия?

Ответ:

(1) для удовлетворения потребностей конечных пользователей ИТ-продуктов

(2) для обеспечения соответствия целей ИТ целям и направлениям развития бизнеса

(3) для выполнения требований законодательства в ИТ-области

(4) для набора квалифицированного персонала

Номер 3

Выберите верное утверждение в отношении ИТ организации и ее основной деятельности (бизнеса).

Ответ:

(1) цели ИТ должны зависеть от целей бизнеса

(2) цели бизнеса должны зависеть от целей ИТ

(3) цели бизнеса и ИТ никак не связаны

Упражнение 9:

Номер 1

Как называется консалтинг, который помогает организациям решать вопросы автоматизации бизнес-процессов организации с помощью внедрения различных программных продуктов?

Ответ:

(1) стратегический

(2) продуктовый

(3) интеграционный

(4) операционный

Номер 2 Выделите общие принципы выбора ИТ-решения при продуктовом консалтинге:

Ответ:

(1) состав программных компонентов ИТ-решения должен определяться актуальными потребностями организации

(2) состав программных компонентов ИТ-решения должен определяться актуальными потребностями ИТ-консультанта

(3) необходимо обеспечить соответствие ИТ-решения бизнес-целям и задачам организации, ее бизнес-стратегии, определяющей целевое состояние бизнес-процессов

(4) не нужно стремиться обеспечить соответствие ИТ-решения бизнес-целям и задачам организации, ее бизнес-стратегии, определяющей целевое состояние бизнес-процессов

(5) конечный выбор ИТ-решения должен осуществляться ИТ-консультантом

Номер 3 ERP системы предназначены для...

Ответ:

(1) управления персоналом

(2) электронного документооборота

(3) управления ресурсами организации

(4) управления эффективностью бизнеса

Упражнение 10:

Номер 1

Какой тип ИТ-консалтинга необходим для определения оптимальной архитектуры корпоративной информационной системы и отвечает на вопрос "Как делать?"?

OTReT<sup>.</sup>

(1) стратегический

(2) продуктовый

(3) интеграционный

(4) операционный

Номер 2 Что из нижеперечисленного является интеграционными платформами?

Ответ:

 $(1)$  SAP

(2) IBM Web Sphere

(3) Oracle

(4) Bea Logic

(5) MS Dot Com

Номер 3

К какому типу консалтинга стоит обратиться организации, чтобы решить - использовать готовую ERP-систему или интеграционную платформу?

Ответ:

(1) стратегический

(2) продуктовый

(3) интеграционный

(4) операционный

# Упражнение 11:

Номер 1

Какой тип консалтинга поможет организации оптимизировать и усовершенствовать процессы управления ИТ? Ответ:

(1) стратегический

(2) продуктовый

(3) интеграционный

(4) операционный

Номер 2 К какому типу консалтинга относится планирование обучения персонала?

Ответ:

(1) стратегический

(2) продуктовый

(3) интеграционный

(4) операционный

Номер 3 К какому типу консалтинга относится помощь в создании Service Desk?

Ответ:

(1) стратегический

(2) продуктовый

(3) интеграционный

(4) операционный

Упражнение 12: Номер 1 Для чего предназначен технический ИТ-консалтинг?

Ответ:

(1) построение ИТ-стратегии организации

(2) обеспечение надежности и производительности функционирования ИТ-инфраструктуры организации

(3) совершенствование процессов управления ИТ

(4) определение оптимальной архитектуры корпоративной информационной системы

Номер 2

К какому типу консалтинга относится выбор конкретных программно-аппаратных решений и планирование проведения модернизации ИТ-инфраструктуры с требуемым уровнем надежности и производительности?

Ответ:

(1) технический

(2) продуктовый

(3) интеграционный

(4) операционный

# Номер 3

Каким типом консалтинга должна воспользоваться организация, которая обнаружила большое количество отказов ключевых сервисов за определенный промежуток времени?

Ответ:

- (1) технический
- (2) продуктовый
- (3) интеграционный

(4) операционный

#### **5.4. Перечень видов оценочных средств**

Задания со свободно конструируемым ответом (СКО) предполагает составление развернутого ответа на теоретический вопрос. Задание с выбором одного варианта ответа (ОВ, в задании данного типа предлагается несколько вариантов ответа, среди которых один верный. Задания со свободно конструируемым ответом (СКО) предполагает составление развернутого ответа, включающего полное решение задачи с пояснениями.

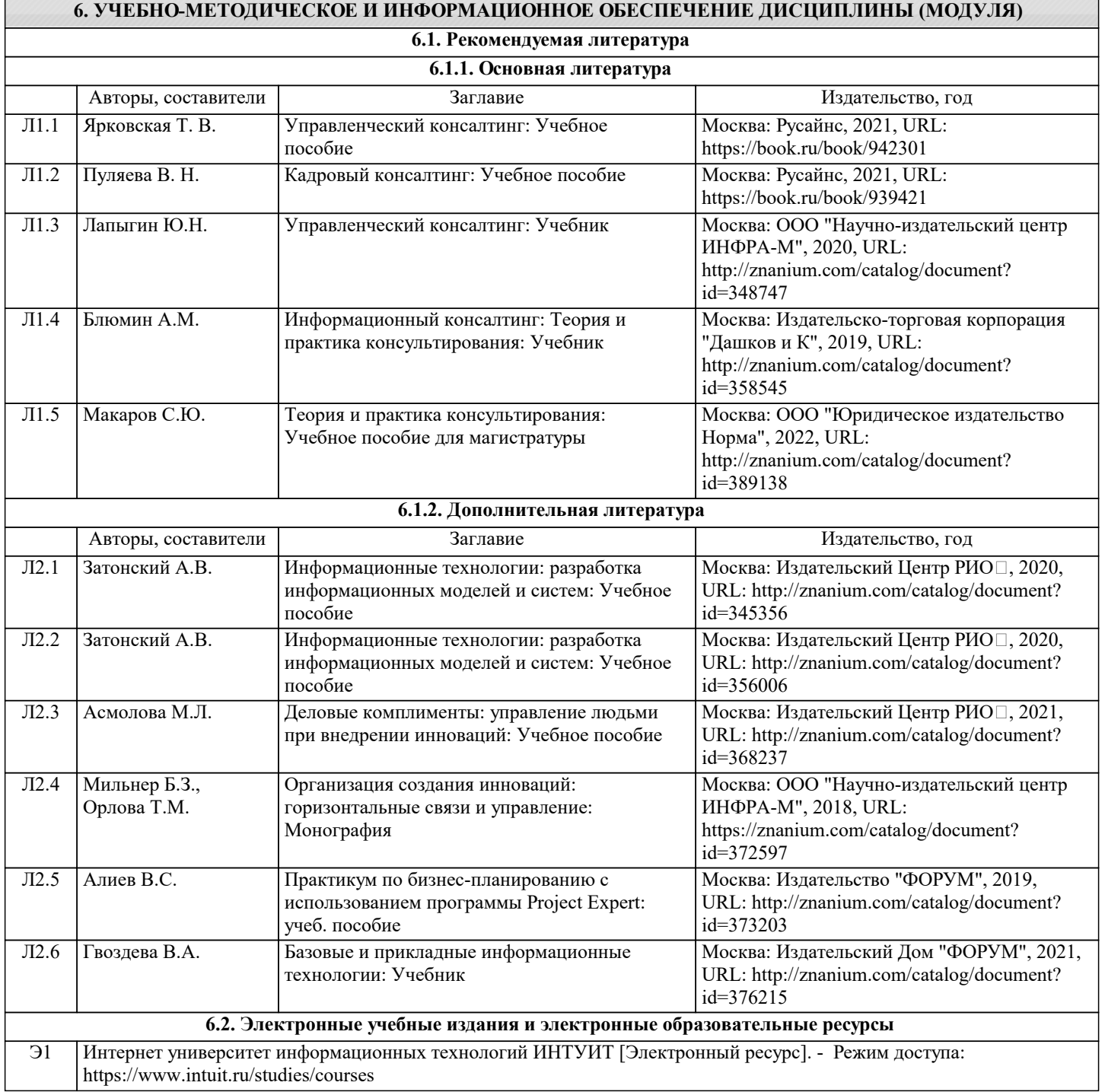

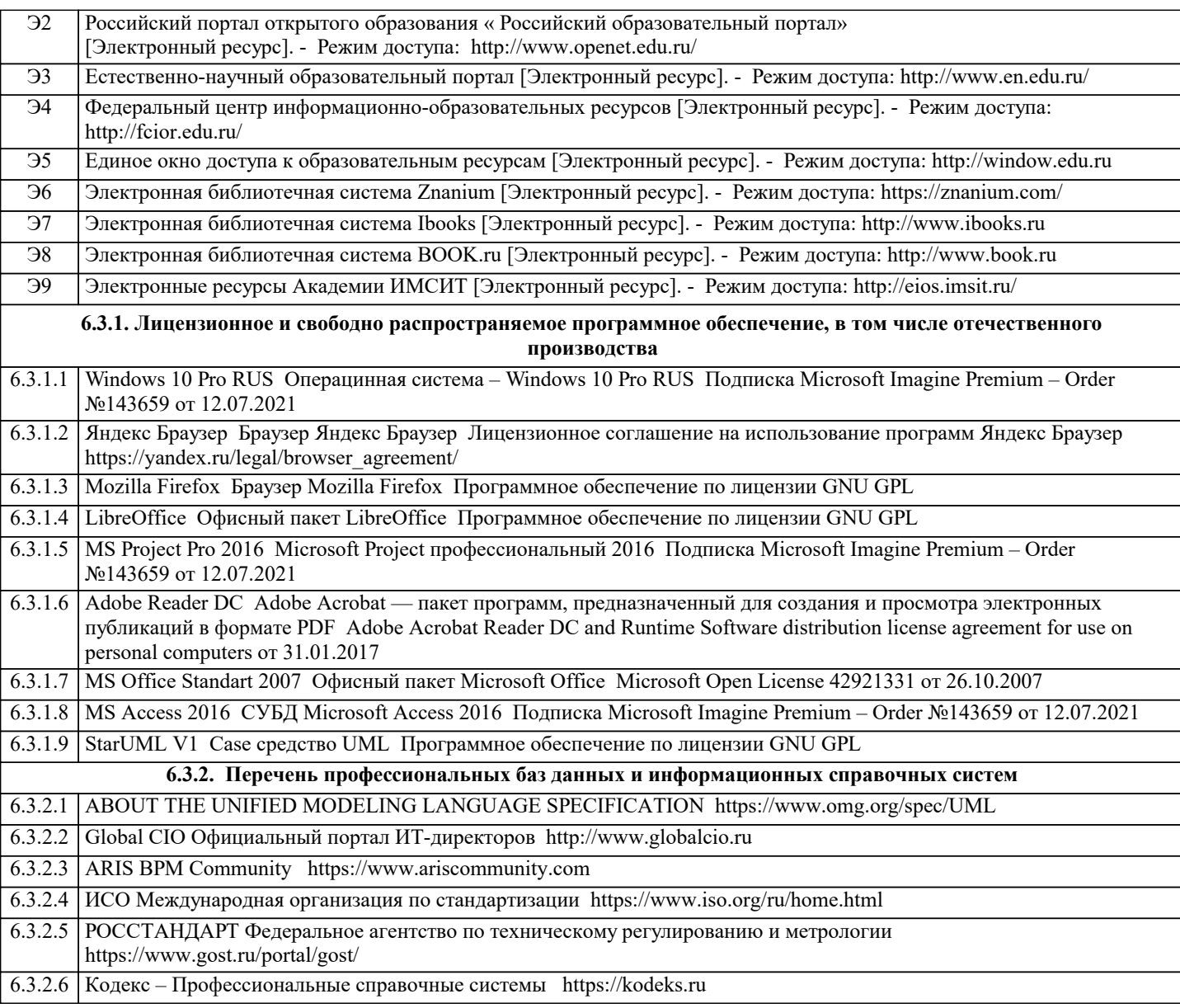

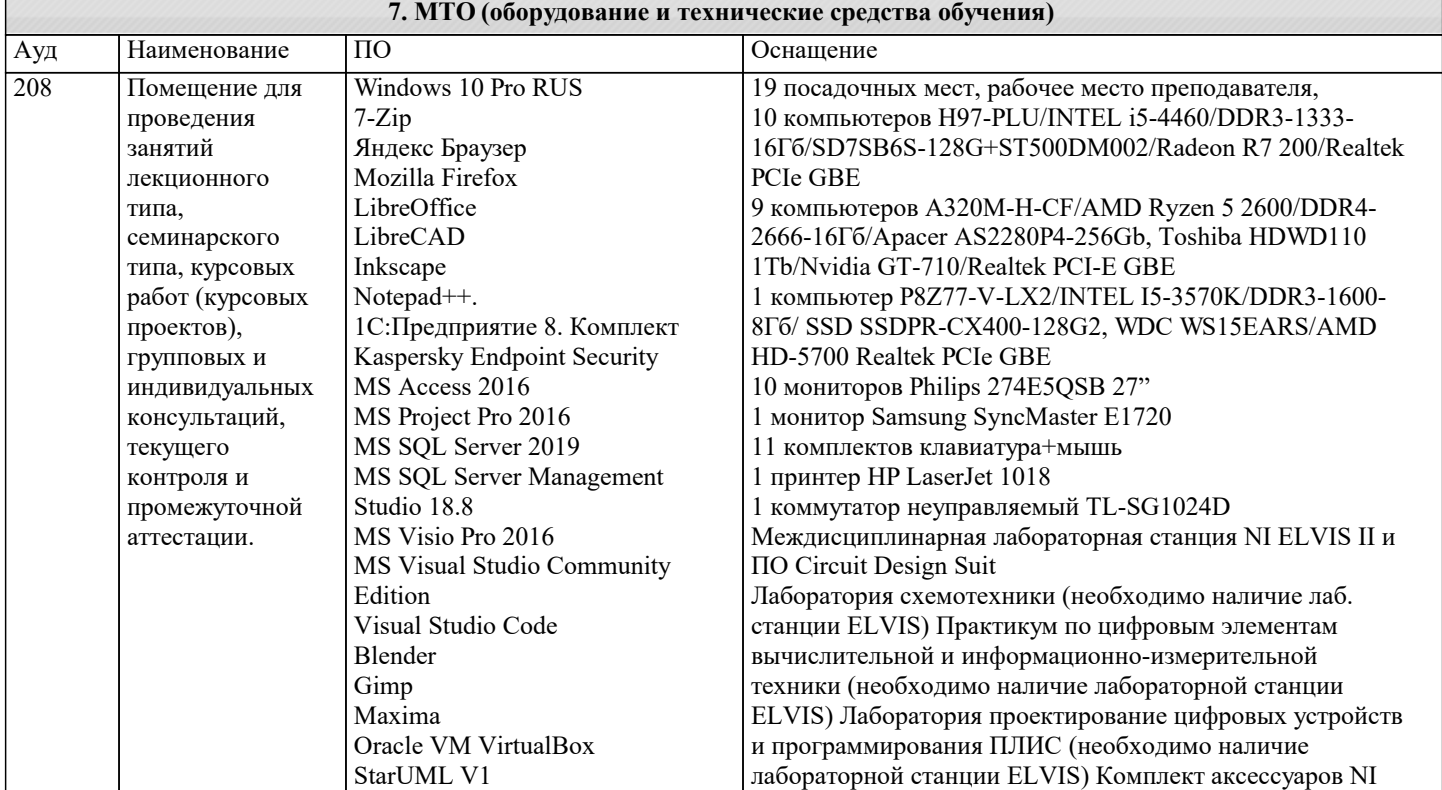

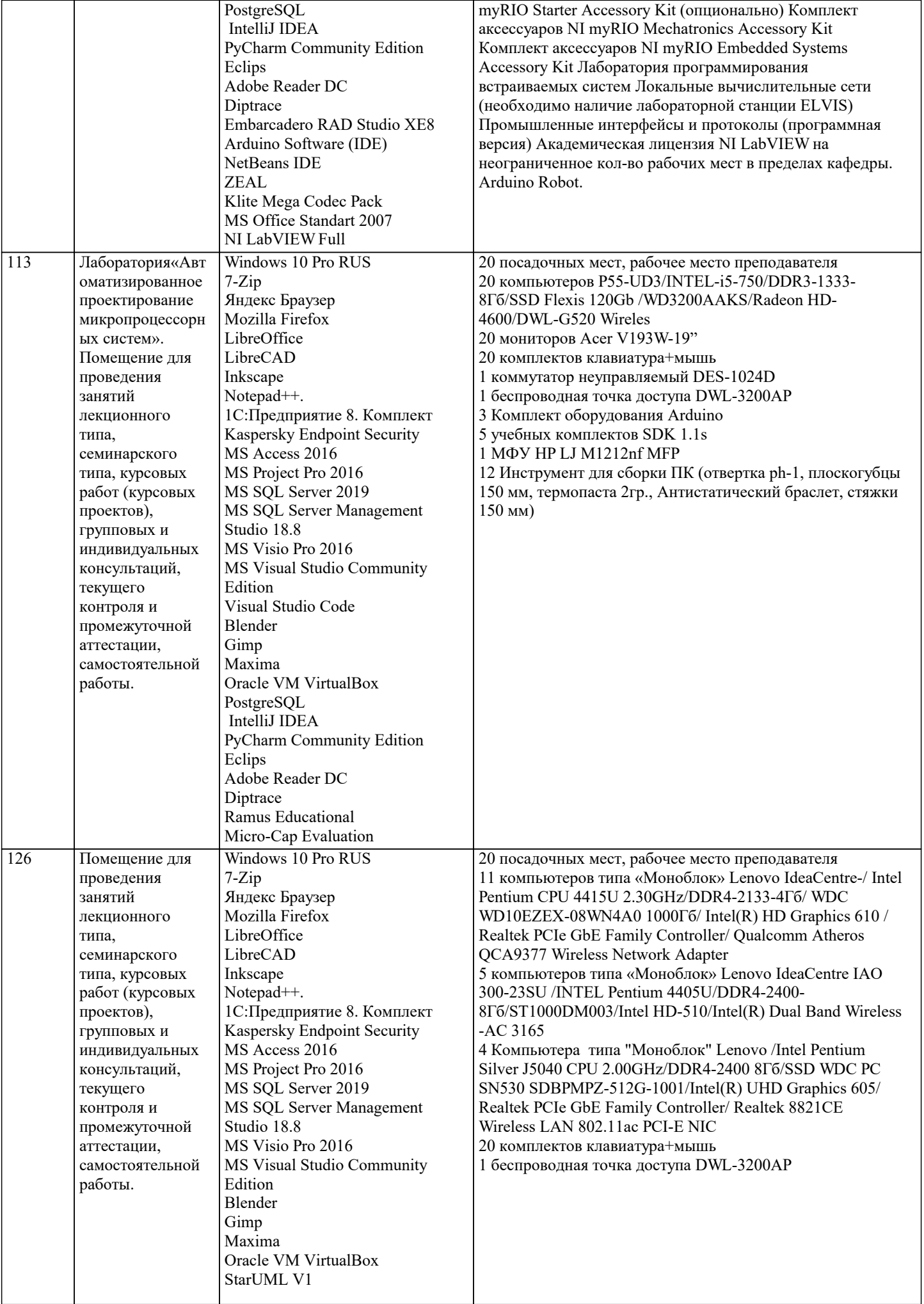

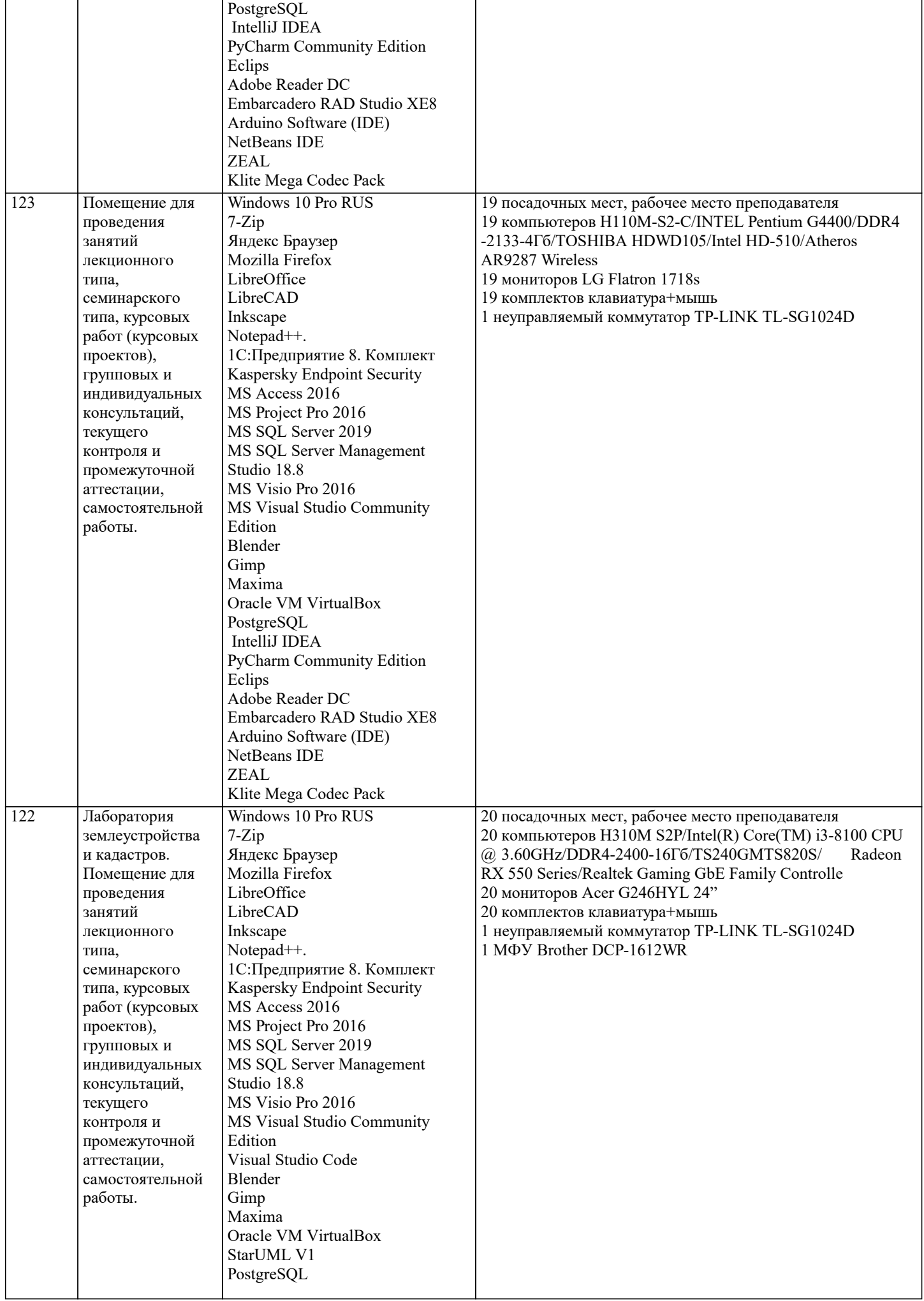

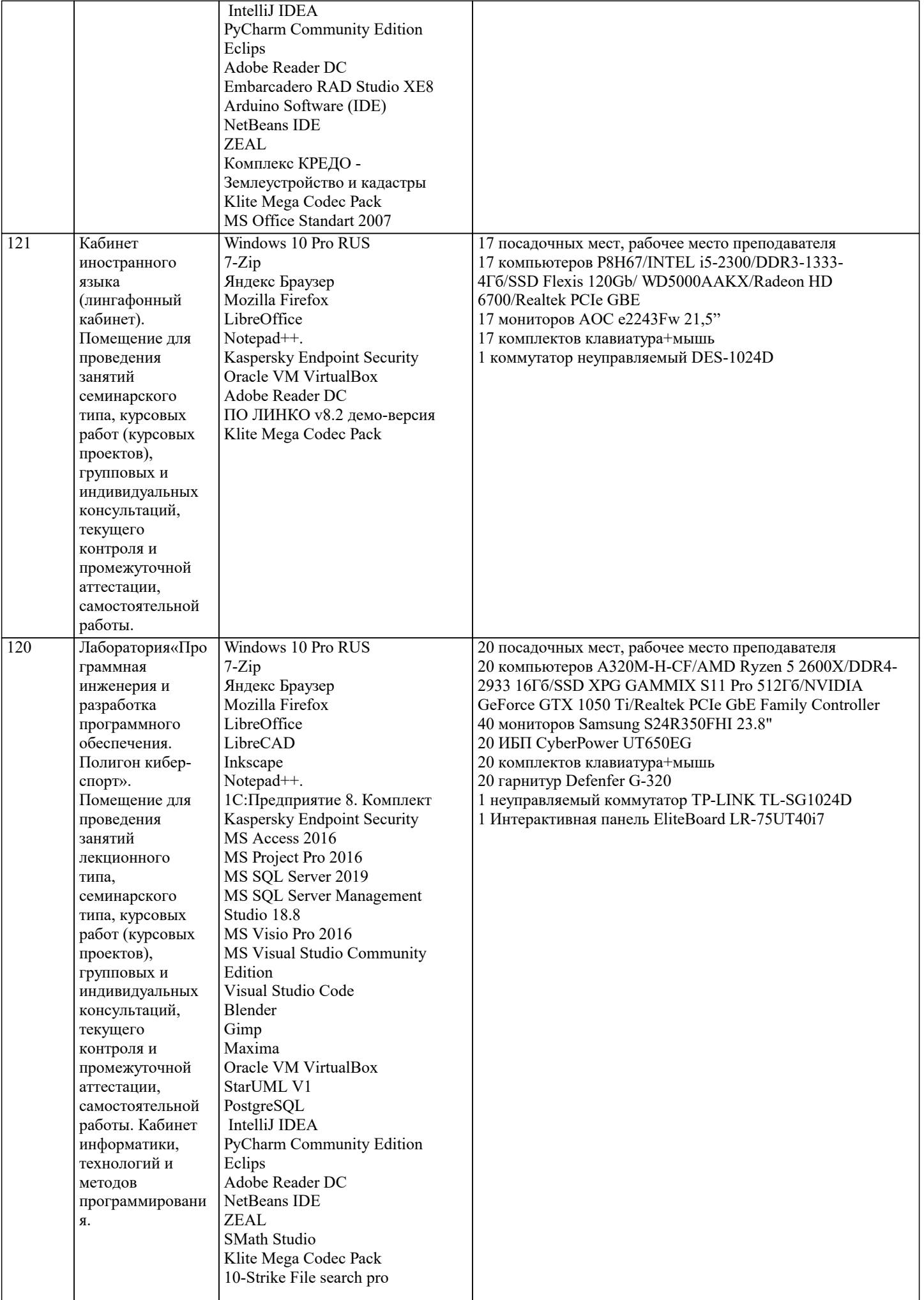

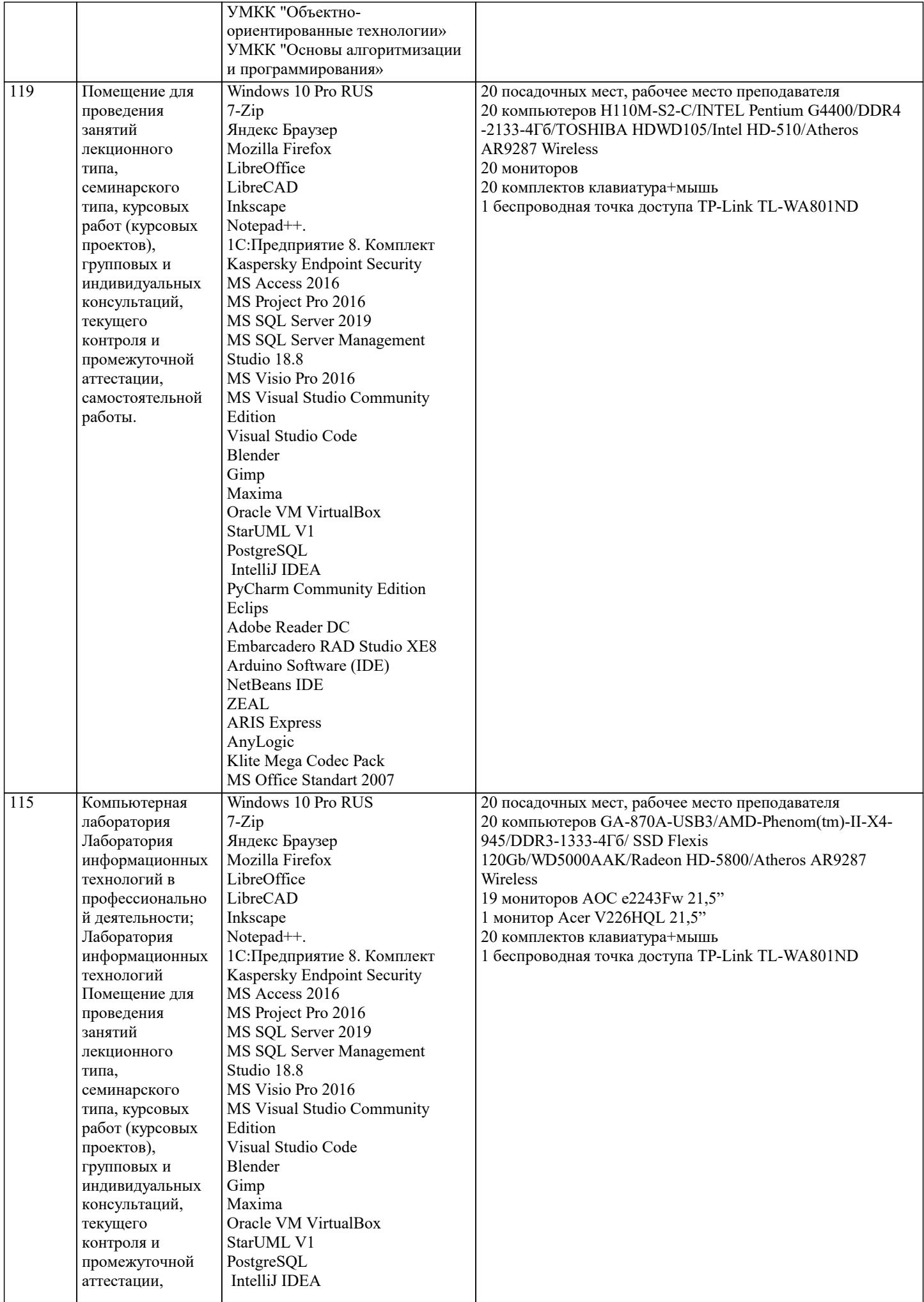

самостоятельной

работы.

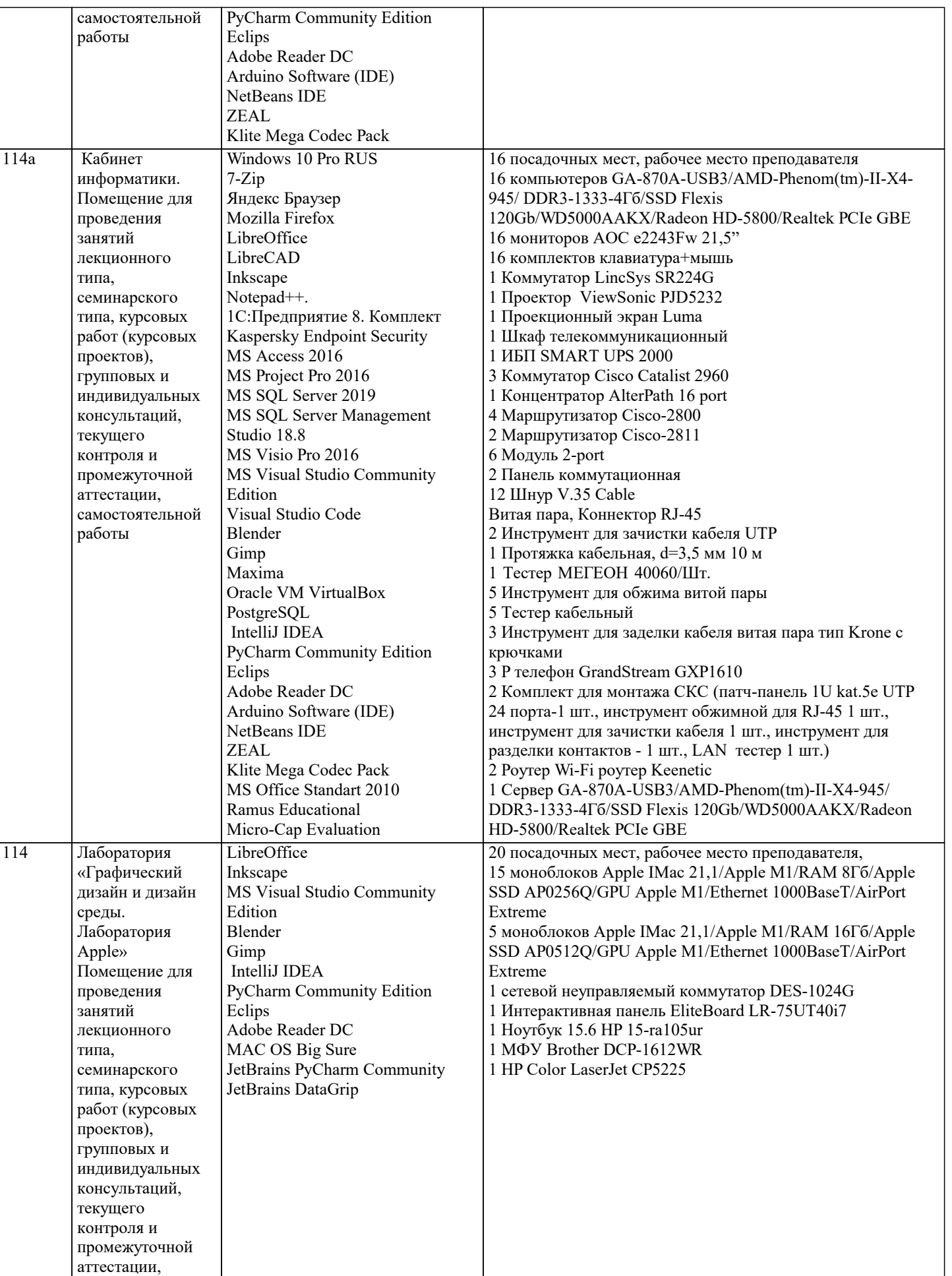

# **8. МЕТОДИЧЕСКИЕ УКАЗАНИЯ ДЛЯ ОБУЧАЮЩИХСЯ ПО ОСВОЕНИЮ ДИСЦИПЛИНЫ (МОДУЛЯ)**

В соответствии с требованиями ФГОС ВО по направлению подготовки реализация компетентностного подхода предусматривает использование в учебном процессе активных и интерактивных форм проведения занятий (разбор конкретных задач, проведение блиц-опросов, исследовательские работы) в сочетании с внеаудиторной работой с целью формирования и развития профессиональных навыков обучающихся.

Лекционные занятия дополняются ПЗ и различными формами СРС с учебной и научной литературой В процессе такой работы студенты приобретают навыки «глубокого чтения» - анализа и интерпретации текстов по методологии и методике дисциплины.

Учебный материал по дисциплине «Методология и практика ИТ-консалтинга». разделен на логически завершенные части (модули), после изучения, которых предусматривается аттестация в форме письменных тестов, контрольных работ. Работы оцениваются в баллах, сумма которых дает рейтинг каждого обучающегося. В баллах оцениваются не только знания и навыки обучающихся, но и их творческие возможности: активность, неординарность решений поставленных проблем. Каждый модуль учебной дисциплины включает обязательные виды работ – лекции, ПЗ, различные виды СРС (выполнение домашних заданий по решению задач, подготовка к лекциям и практическим занятиям).

Форма текущего контроля знаний – работа студента на практическом занятии, опрос. Форма промежуточных аттестаций – контрольная работа в аудитории, домашняя работа. Итоговая форма контроля знаний по модулям – контрольная работа с задачами по материалу модуля.

Методические указания по выполнению всех видов учебной работы размещены в электронной образовательной среде академии.

Методические указания и материалы по видам учебных занятий по дисциплине:

Вид учебных занятий, работ - Организация деятельности обучающегося

Лекция - Написание конспекта лекций: кратко, схематично, последовательно фиксировать основные положения, выводы, формулировки, обобщения, отмечать важные мысли, выделять ключевые слова, термины. Проверка терминов, понятий с помощью энциклопедий, словарей, справочников с выписыванием толкований в тетрадь. Обозначить вопросы, термины, материал, который вызывает трудности, попытаться найти ответ в рекомендуемой литературе, если самостоятельно не удаётся разобраться в материале, необходимо сформулировать вопрос и задать преподавателю на консультации, на практическом занятии.

Практические занятия - Конспектирование источников. Работа с конспектом лекций, подготовка ответов к контрольным вопросам, просмотр рекомендуемой литературы, работа с текстом. Выполнение практических задач в инструментальных средах. Выполнение проектов. Решение расчётно-графических заданий, решение задач по алгоритму и др.

Самостоятельная работа - Знакомство с основной и дополнительной литературой, включая справочные издания, зарубежные источники, конспект основных положений, терминов, сведений, требующихся для запоминания и являющихся основополагающими в этой теме. Составление аннотаций к прочитанным литературным источникам и др.

#### **9. МЕТОДИЧЕСКИЕ УКАЗАНИЯ ОБУЧАЮЩИМСЯ ПО ВЫПОЛНЕНИЮ САМОСТОЯТЕЛЬНОЙ РАБОТЫ**

Основными задачами самостоятельной работы студентов, являются: во–первых, продолжение изучения дисциплины в домашних условиях по программе, предложенной преподавателем; во–вторых, привитие студентам интереса к технической и математической литературе, инженерному делу. Изучение и изложение информации, полученной в результате изучения научной литературы и практических материалов, предполагает развитие у студентов как владения навыками устной речи, так и способностей к четкому письменному изложению материала.

Основной формой контроля за самостоятельной работой студентов являются практические занятия, а также еженедельные консультации преподавателя.

Практические занятия – наиболее подходящее место для формирования умения применять полученные знания в практической деятельности.

При подготовке к практическим занятиям следует соблюдать систематичность и последовательность в работе. Необходимо сначала внимательно ознакомиться с содержанием плана практических занятий. Затем, найти в учебной литературе соответствующие разделы и прочитать их. Осваивать изучаемый материал следует по частям. После изучения какой-либо темы или ее отдельных разделов необходимо полученные знания привести в систему, связать воедино весь проработанный материал.

При подведении итогов самостоятельной работы преподавателем основное внимание должно уделяться разбору и оценке лучших работ, анализу недостатков. По предложению преподавателя студент может изложить содержание выполненной им письменной работы на практических занятиях